<span id="page-0-3"></span>**Title [stata.com](http://stata.com)**

**areg** — Linear regression with many indicator variables<sup>[+](https://www.stata.com/manuals/u5.pdf#u5.1StataNow)</sup>

<sup>+</sup>This command includes features that are part of [StataNow.](https://www.stata.com/manuals/u5.pdf#u5.1StataNow)

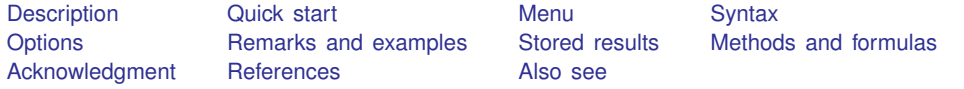

# <span id="page-0-0"></span>**Description**

areg fits linear regression absorbing categorical factors. areg is designed for datasets with categorical variables that have many groups, but the number of groups for each variable does not increase with the sample size. See the xtreg, fe command in [XT] [xtreg](https://www.stata.com/manuals/xtxtreg.pdf#xtxtreg) for an estimator that handles the case in which one categorical variable (often a panel identifier) has a number of groups that increases with the sample size; additional categorical variables with fixed group sizes may also be included.

# <span id="page-0-1"></span>**Quick start**

```
Linear regression of y on x, absorbing indicator variables for the levels of cvar
areg y x, absorb(cvar)
```
Same as above, but add categorical variable a

areg y x i.a, absorb(cvar)

Same as above, but with cluster–robust standard errors

```
areg y x i.a, absorb(cvar) vce(cluster cvar2)
```
<span id="page-0-2"></span>Linear regression of y on x, absorbing indicator variables for the levels of cvar1 and cvar2 (StataNow) areg y x, absorb(cvar1 cvar2)

# **Menu**

Statistics  $>$  Linear models and related  $>$  Other  $>$  Linear regression absorbing cat. variables

# <span id="page-1-0"></span>**Syntax**

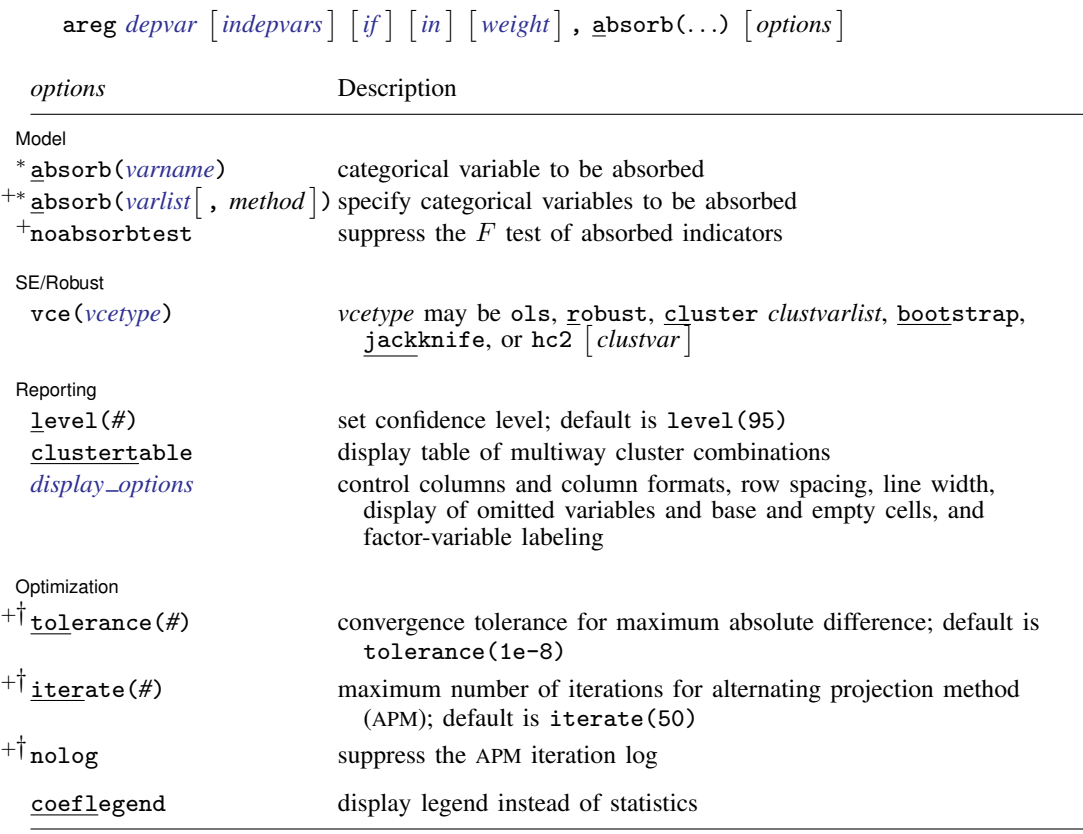

<sup>+</sup>These features are part of [StataNow](https://www.stata.com/manuals/u5.pdf#u5.1StataNow).

∗ absorb() is required.

† Ignored if only one absorbed variable is specified.

*indepvars* may contain factor variables; see [U[\] 11.4.3 Factor variables](https://www.stata.com/manuals/u11.pdf#u11.4.3Factorvariables).

*depvar* and *indepvars* may contain time-series operators; see [U[\] 11.4.4 Time-series varlists](https://www.stata.com/manuals/u11.pdf#u11.4.4Time-seriesvarlists).

bootstrap, by, collect, fp, jackknife, mi estimate, rolling, and statsby are allowed; see [U[\] 11.1.10 Prefix](https://www.stata.com/manuals/u11.pdf#u11.1.10Prefixcommands) [commands](https://www.stata.com/manuals/u11.pdf#u11.1.10Prefixcommands).

vce(bootstrap) and vce(jackknife) are not allowed with the mi estimate prefix; see [MI] [mi estimate](https://www.stata.com/manuals/mimiestimate.pdf#mimiestimate).

Weights are not allowed with the bootstrap prefix; see [R] [bootstrap](https://www.stata.com/manuals/rbootstrap.pdf#rbootstrap).

aweights are not allowed with the [jackknife](https://www.stata.com/manuals/rjackknife.pdf#rjackknife) prefix; see [R] jackknife.

<span id="page-1-2"></span>aweights, fweights, and pweights are allowed; see [U[\] 11.1.6 weight](https://www.stata.com/manuals/u11.pdf#u11.1.6weight).

coeflegend does not appear in the dialog box.

<span id="page-1-1"></span>See [U[\] 20 Estimation and postestimation commands](https://www.stata.com/manuals/u20.pdf#u20Estimationandpostestimationcommands) for more capabilities of estimation commands.

# **Options**

 $\overline{a}$ 

#### **Model** Model **Andrea** Model **Andrea Model (1999)**

absorb(*[varname](https://www.stata.com/manuals/u11.pdf#u11.4varnameandvarlists)*) specifies the categorical variable, which is to be included in the regression as if it were specified by indicator variables. absorb() is required.

absorb(*[varlist](https://www.stata.com/manuals/u11.pdf#u11.4varnameandvarlists)* |, *method* |) is part of StataNow. It specifies the categorical variables to be absorbed. The results are adjusted as if indicator variables for each level of each variable in *varlist* were included in the regression. absorb() is required.

When more than one categorical variable is absorbed, an APM iterative algorithm is used to project the *depvar* and *indepvars* to absorb these variables. *method* specifies the APM and is one of halperin or cimmino.

halperin, the default, uses the product of the projection matrices.

cimmino uses the mean of the projection matrices.

The two methods typically perform similarly. See [Stammann](#page-9-2) ([2018\)](#page-9-2) for details.

*method* is ignored if only one absorbed variable is specified.

noabsorbtest is part of StataNow. It prevents computation of the  $F$  test that all coefficients on indicators for absorbed variables are jointly zero. Computation of this test requires an iterative search. If the  $F$  test is of no interest, you may specify noabsorbtest and save computational time.

SE/Robust SE/Robust Letters and the contract of the contract of the contract of the contract of the contract of the contract of the contract of the contract of the contract of the contract of the contract of the contract of the cont

<span id="page-2-0"></span>✄

vce(*vcetype*) specifies the type of standard error reported, which includes types that are derived from asymptotic theory (ols), that are robust to some kinds of misspecification (robust), that allow for intragroup correlation (cluster *clustvarlist*), and that use bootstrap or jackknife methods (bootstrap, jackknife); see [R] *vce [option](https://www.stata.com/manuals/rvce_option.pdf#rvce_option)*.

vce(ols), the default, uses the standard variance estimator for ordinary least-squares regression.

vce(cluster *clustvarlist)* specifies that standard errors allow for intragroup correlation within groups defined by one or more variables in *clustvarlist*, relaxing the usual requirement that the observations be independent. For example, vce(cluster clustvar1) produces cluster– robust standard errors that allow for observations that are independent across groups defined by clustvar1 but not necessarily independent within groups. You could also type vce(cluster clustvar1 clustvar2 ... clusterp) to account for correlation within groups formed by  $p$ variables (multiway clustering).

areg also allows the following:

 $\{vec}$  (hc2  $\lceil$  *clustvar*  $\rceil$   $\lceil$  , dfadjust  $\rceil$ ) specifies an alternative bias correction for the robust variance calculation. In the unclustered case, vce (robust) uses  $\hat{\sigma}_j^2 = \{n/(n-k)\}u_j^2$  as an estimate of the variance of the *i*th observation, where *n* is the number of observations k is the number of the variance of the jth observation, where n is the number of observations,  $k$  is the number of regressors,  $u_i$  is the calculated residual, and  $n/(n-k)$  is included to improve the overall estimate's small-sample properties.

vce(hc2) instead uses  $u_j^2/(1-h_{jj})$  as the observation's variance estimate, where  $h_{jj}$  is the diagonal element of the hat (projection) matrix. This estimate is unbiased if the model really is homoskedastic. vce(hc2) tends to produce slightly more conservative confidence intervals. vce(hc2 *clustvar*) produces estimates that allow for intragroup correlation within groups defined by *clustvar*. dfadjust computes the [Bell and McCaffrey](#page-9-3) ([2002](#page-9-3)) adjusted degrees of freedom based on *clustvar*. Note that dfadjust does not affect multiple-imputation results when the command is used with mi estimate. See [Methods and formulas](https://www.stata.com/manuals/rregress.pdf#rregressMethodsandformulas) in [R] [regress](https://www.stata.com/manuals/rregress.pdf#rregress) for a description of the computation when *clustvar* is specified.

vce(hc2 *clustvar*) is not allowed when multiple variables are absorbed.

Reporting Reporting Letters and the contract of the contract of the contract of the contract of the contract of the contract of the contract of the contract of the contract of the contract of the contract of the contract of the cont

 $\overline{a}$ 

 $\overline{a}$ 

level(*#*); see [R] [Estimation options](https://www.stata.com/manuals/restimationoptions.pdf#rEstimationoptions).

- clustertable displays a table reporting cluster combinations and the number of clusters per combination. This option is available only when vce(cluster *clustvarlist*) is specified with more than one variable in *clustvarlist* to compute multiway cluster–robust standard errors.
- <span id="page-3-1"></span>*display options*: noci, nopvalues, dfci, dfpvalues, noomitted, vsquish, noemptycells, baselevels, allbaselevels, nofvlabel, fvwrap(*#*), fvwrapon(*style*), cformat(% *[fmt](https://www.stata.com/manuals/d.pdf#dformat)*), pformat(% *fmt*), sformat(% *fmt*), and nolstretch; see [R] [Estimation options](https://www.stata.com/manuals/restimationoptions.pdf#rEstimationoptions).
	- dfci specifies that parameter degrees of freedom and confidence intervals be reported in the coefficient table.
	- dfpvalues specifies that parameter degrees of freedom and  $p$ -values be reported in the coefficient table.

[Optimization ] Optimization

- tolerance(*#*) is part of StataNow. It specifies the limit for the maximum absolute difference between iterations for the projected *depvar* and *indepvars*. The default is tolerance(1e-8).
- iterate(*#*) is part of StataNow. It specifies the maximum number of iterations for the APM. The default is iterate(50).

nolog is part of StataNow. It specifies that no APM iterative log be displayed.

The following option is available with areg but is not shown in the dialog box:

<span id="page-3-0"></span>coeflegend; see [R] [Estimation options](https://www.stata.com/manuals/restimationoptions.pdf#rEstimationoptions).

# **Remarks and examples stature in the state of the state of the state of the state of the state of the state of the state of the state of the state of the state of the state of the state of the state of the state of the s**

#### Suppose that we have a linear regression model that includes among predictor variables indicators for the levels of a high-dimensional categorical variable  $C$ . For instance, the levels of  $C$  could represent counties, neighborhoods, or streets. We could write the model as

$$
\mathbf{y} = \mathbf{X}\boldsymbol{\beta} + \mathbf{d}_1\gamma_1 + \mathbf{d}_2\gamma_2 + \cdots + \mathbf{d}_m\gamma_m + \boldsymbol{\epsilon}
$$

Alternatively, if there are N observations and m categories of variable  $C$ , we could write this as

$$
\mathbf{y} = \mathbf{X}\boldsymbol{\beta} + \mathbf{D}\boldsymbol{\gamma} + \boldsymbol{\epsilon}
$$

where **D** is an  $N \times m$  indicator matrix for the categories of C and

$$
\mathbf{D} = \begin{pmatrix} \mathbf{d}_1 & \mathbf{d}_2 & \dots & \mathbf{d}_m \end{pmatrix} \quad \gamma = \begin{pmatrix} \gamma_1 \\ \gamma_2 \\ \vdots \\ \gamma_m \end{pmatrix}
$$

Each  $\mathbf{d}_a$  is a column vector, the indicator variable for category a of variable C.

One option would be to fit the model with regress,

. regress y x\* i.C

but this may be computationally expensive when the dimension,  $m$ , is very large. Moreover, you may not be interested in the estimates of  $\gamma$ , but you want the remaining results to be adjusted for the inclusion of  $C$  in the model.

areg provides a faster way of obtaining estimates of  $\beta$ —but not the  $\gamma_i$ 's—in these cases. The effects of the C variable are said to be absorbed.

### Example 1

So that we can compare the results produced by areg with Stata's other regression commands, we will fit a model in which m is small. areg's real use, however, is when m is large.

In our automobile data, we have a variable called rep78 that is coded 1, 2, 3, 4, and 5, where 1 means poor and 5 means excellent. Let's assume that we wish to fit a regression of mpg on weight, gear\_ratio, and rep78 (parameterized as a set of indicators).

. use https://www.stata-press.com/data/r18/auto2 (1978 automobile data)

. regress mpg weight gear\_ratio b5.rep78

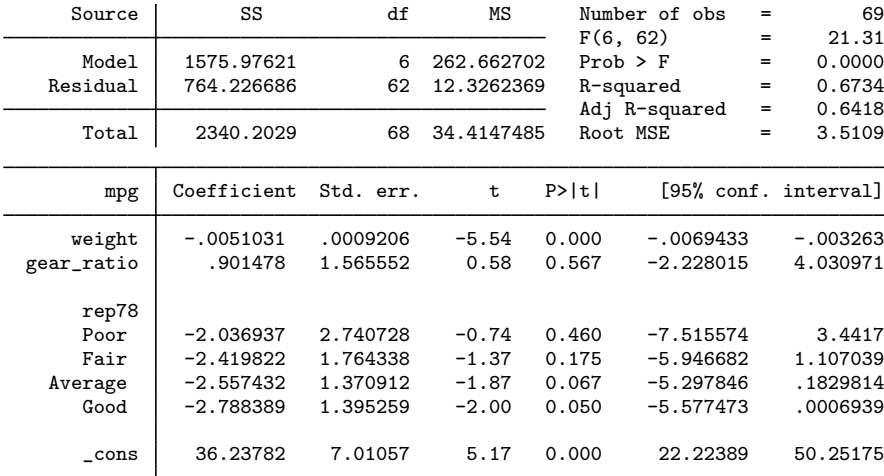

To fit the areg equivalent, we type

. areg mpg weight gear\_ratio, absorb(rep78) Linear regression, absorbing indicators Absorbed variable: rep78

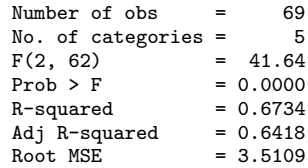

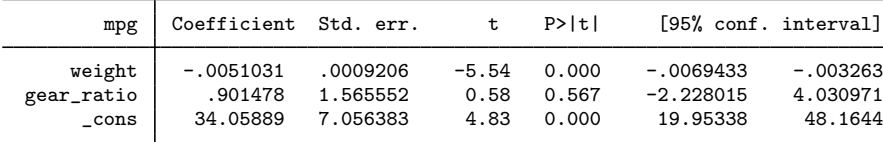

Both regress and areg display the same  $R^2$  values, root mean squared error, and—for weight and gear ratio—the same parameter estimates, standard errors,  $t$  statistics, significance levels, and confidence intervals. areg, however, does not report the coefficients for rep78, and, in fact, they are not even calculated. This computational trick makes the problem manageable when  $m$  is large. areg reports a test that the coefficients associated with rep78 are jointly zero. Here this test has a significance level of 35.6%. This  $F$  test for rep78 is the same that we would obtain after regress if we were to specify [test](https://www.stata.com/manuals/rtest.pdf#rtest) 1.rep78 2.rep78 3.rep78 4.rep78; see  $[R]$  test.

The model  $F$  tests reported by regress and areg also differ. The regress command reports a test that all coefficients except that of the constant are equal to zero; thus, the indicators are included in this test. The areg output shows a test that all coefficients excluding the indicators and the constant are equal to zero. This is the same test that can be obtained after regress by typing test weight gear\_ratio.  $\triangleleft$ 

#### □ Technical note

areg is designed for datasets with many groups, but not a number that grows with the sample size. Consider two different samples from the U.S. population. In the first sample, we have 10,000 individuals and we want to include an indicator for each of the 50 states, whereas in the second sample we have 3 observations on each of 10,000 individuals and we want to include an indicator for each individual. areg was designed for datasets similar to the first sample in which we have a fixed number of groups, the 50 states. In the second sample, the number of groups, which is the number of individuals, grows as we include more individuals in the sample. For an estimator designed to handle the case in which the number of groups grows with the sample size, see the xtreg, fe command in [XT] [xtreg](https://www.stata.com/manuals/xtxtreg.pdf#xtxtreg).

Although the point estimates produced by areg and xtreg, fe are the same, the estimated VCEs differ when vce(cluster *clustvarlist*) is specified because the commands make different assumptions about whether the number of groups increases with the sample size.

 $\Box$ 

### □ Technical note

The intercept reported by areg deserves some explanation because, given  $m$  mutually exclusive and exhaustive indicators, it is arbitrary. areg identifies the model by choosing the intercept that makes the prediction calculated at the means of the independent variables equal to the mean of the dependent variable:  $\overline{\mathbf{v}} = \overline{\mathbf{x}} \widehat{\boldsymbol{\beta}}$ .

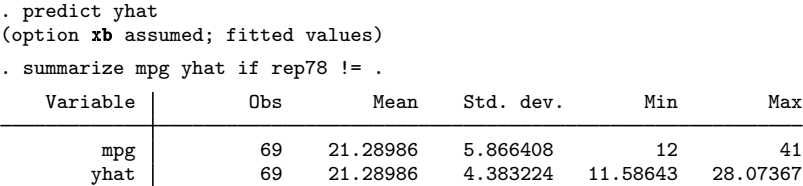

We had to include if  $rep78 \leq$ . in our summarize command because we have missing values in our data. areg automatically dropped those missing values (as it should) in forming the estimates, but predict with the xb option will make predictions for cases with missing rep78 because it does not know that rep78 is really part of our model.

These predicted values do not include the absorbed effects (that is, the  $d_i\gamma_i$ ). For predicted values that include these effects, use the xbd option of predict (see  $[R]$  [areg postestimation](https://www.stata.com/manuals/raregpostestimation.pdf#raregpostestimation)) or see [XT] [xtreg](https://www.stata.com/manuals/xtxtreg.pdf#xtxtreg).

## Example 2

areg,  $vec(robust)$  $vec(robust)$  $vec(robust)$  is a Huberized version of areg; see  $[P]$  robust. Just as areg is equivalent to using regress with indicators, areg, vce(robust) is equivalent to using regress, vce(robust) with indicators. You can use areg, vce(robust) when you expect heteroskedastic or nonnormal errors. areg, vce(robust), like ordinary regression, assumes that the observations are independent, unless the vce(cluster *clustvarlist*) or vce(hc2 *clustvar*) option is specified. If the vce(cluster *clustvarlist*) or vce(hc2 *clustvar*) option is specified, this independence assumption is relaxed and only the clusters identified by equal values of *clustvarlist* or *clustvar* are assumed to be independent.

Assume that we were to collect data by randomly sampling 10,000 doctors (from 100 hospitals) and then sampling 10 patients of each doctor, yielding a total dataset of 100,000 patients in a cluster sample. If in some regression we wished to include effects of the hospitals to which the doctors belonged, we would want to include an indicator variable for each hospital, adding 100 variables to our model. areg could fit this model by

. areg *depvar patient vars*, absorb(hospital) vce(cluster doctor)

◁

 $\Box$ 

# <span id="page-6-0"></span>**Stored results**

areg stores the following in e():

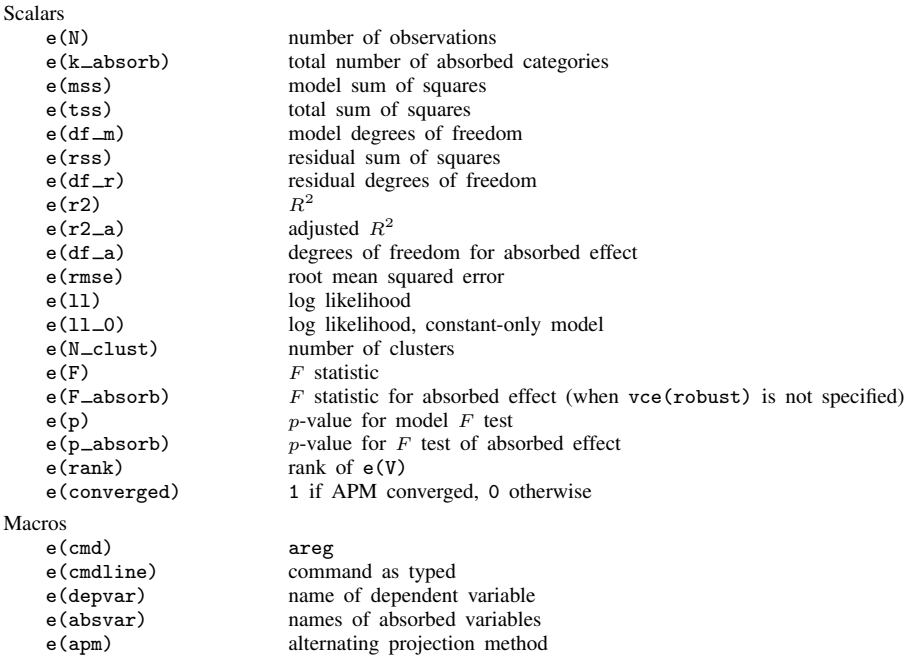

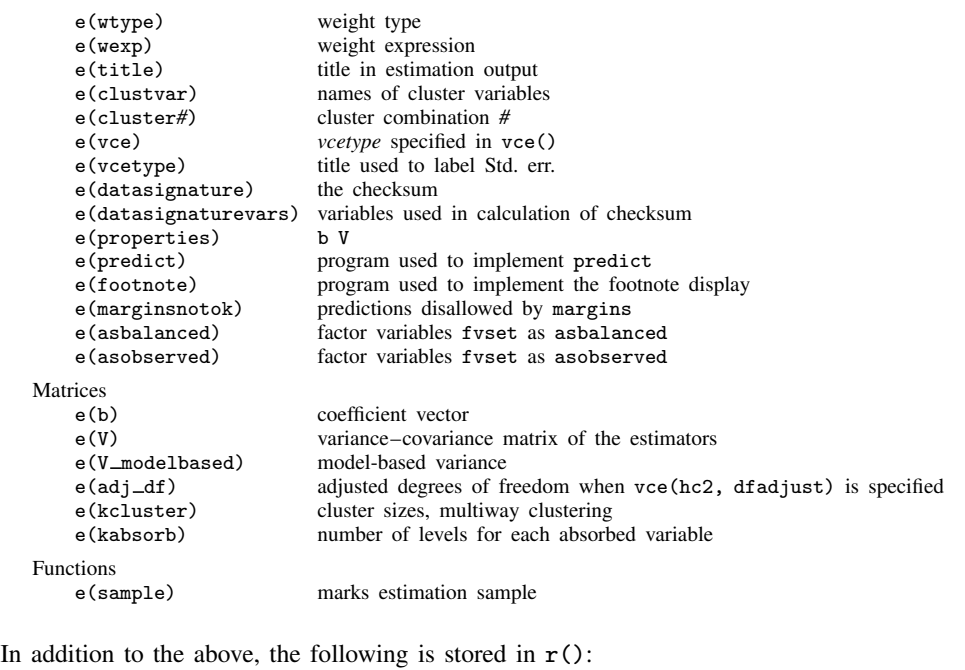

```
Matrices<br>r(table)
```
matrix containing the coefficients with their standard errors, test statistics,  $p$ -values, and confidence intervals

<span id="page-7-0"></span>Note that results stored in  $r()$  are updated when the command is replayed and will be replaced when any r-class command is run after the estimation command.

# **Methods and formulas**

With one absorbed variable, areg begins by recalculating *depvar* and *indepvars* to have mean 0 within the groups specified by absorb(). The overall mean of each variable is then added back in. The adjusted *depvar* is then regressed on the adjusted *indepvars* with regress, yielding the coefficient estimates. This is a direct application of the Frisch–Waugh–Lovell theorem (see [Hansen](#page-9-4) [\[2022](#page-9-4), 82]). The degrees of freedom of the variance–covariance matrix of the coefficients is then adjusted to account for the absorbed variables—this calculation yields the same results (up to numerical roundoff error) as if the matrix had been calculated directly by the [formulas](https://www.stata.com/manuals/rregress.pdf#rregressMethodsandformulasCoefficientestimationandANOVAtable) given in [R] [regress](https://www.stata.com/manuals/rregress.pdf#rregress).

With multiple absorbed variables in [StataNow](https://www.stata.com/manuals/u5.pdf#u5.1StataNow), an APM with a conjugate gradient acceleration technique is used to adjust the *depvar* and *indepvars* (Hernández-Ramos, Escalante, and Raydan [2011](#page-9-5)). Two projection methods are available: Halperin (the default) and Cimmino. You can specify which to use with the halperin or cimmino suboption within the absorb() option. We describe both methods below.

Suppose we have h categorical variables,  $C_1, \ldots, C_h$ , that we would like to include as controls in our regression. For variable  $C_k$ , let  $m_k$  be its number of levels and  $\mathbf{d}_{k(a)}$  be its  $N \times 1$  indicator vector for category a of  $C_k$ . Let  $\mathbf{D}_k$  denote the  $N \times m_k$  matrix of indicators for variable  $C_k$ :

$$
\mathbf{D}_k = \begin{pmatrix} \mathbf{d}_{k(1)} & \mathbf{d}_{k(2)} & \dots & \mathbf{d}_{k(m)} \end{pmatrix}
$$

The orthonormal projection matrix for  $C_k$  is therefore given by  $\mathbf{P}_k = \mathbf{D}_k (\mathbf{D}_k' \mathbf{D}_k)^{-1} \mathbf{D}_k'$ . Let y be the  $N \times 1$  vector with the values of the dependent variable in the sample. Similarly, let X be the matrix with the values of the covariates. Thus, the product  $\overline{y}_k = P_k y$  is the projection of the dependent variable onto the column space of  $\mathbf{D}_k$ . That is,  $\overline{\mathbf{y}}_k$  is the  $N \times 1$  vector containing the (repeated) means of  $y_i$  for each level of  $C_k$ , in the order that these levels appear in the sample. The same projection is applied to the columns of covariate matrix  $X$ .

The Halperin algorithm first sets  $\widetilde{y}_0^{(1)} = y$  and loops over the h absorbed variables computing projection residuals  $\widetilde{\mathbf{y}}_k^{(1)} = (\mathbf{I} - \mathbf{P_k}) \widetilde{\mathbf{y}}_{k-1}^{(1)}$  $(k-1, \text{ for } k = 1, \ldots, h$ . Then, it repeats the loop with  $\widetilde{\mathbf{y}}_0^{(j+1)} =$  $\widetilde{\mathbf{y}}_h^{(j)}$ tolei (i) until convergence at  $j = j$ . Convergence is declared when  $|\tilde{y}_h^{(j)} - \tilde{y}_0^{(j)}|$  is less than the specified  $h$  and  $h$  and  $h$  and  $h$  are  $h$  and  $h$  are  $h$  and  $h$  and  $h$  and  $h$  and  $h$  are  $h$  and  $h$  are  $h$ tolerance, where the matrix norm  $|\cdot|$  is defined as the largest entry in absolute value. The same computations are applied to the columns of covariate matrix **X**. On convergence, the overall mean  $\overline{y}$ is added to  $\widetilde{\mathbf{y}}_h^{(j)}$  $\mathbf{K}_{h}^{(j)}$ , and the vector of means  $\overline{\mathbf{x}}$  is added to the columns of  $\widetilde{\mathbf{X}}_{h}^{(j)}$ .

The Cimmino algorithm first sets  $\tilde{y}^{(0)} = y$  and then iteratively computes

$$
\widetilde{\mathbf{y}}^{(j+1)} = \left(\mathbf{I} - \frac{1}{h} \sum_{k=1}^{h} \mathbf{P}_k\right) \widetilde{\mathbf{y}}^{(j)}
$$

until convergence at  $j + 1 = j$ . It then repeats the process for covariance matrix **X** and adds the overall means,  $\overline{y}$  and  $\overline{x}$ , to  $\widetilde{y}^{(j)}$  and to the columns of  $\widetilde{X}^{(j)}$ , respectively.

Efficient computation of the projection Py can be done in Mata without generating the  $N \times N$ matrix  $P$  directly (see function panelsum(), for instance).

areg with vce(robust) or vce(cluster *clustvarlist*) with only one variable specified in *clustvarlist* works similarly, calling robust after regress to produce the Huber/White/sandwich estimator of the variance or its clustered version. See [P] \_[robust](https://www.stata.com/manuals/p_robust.pdf#p_robust), particularly [Introduction](https://www.stata.com/manuals/p_robust.pdf#p_robustRemarksandexamplesIntroduction) and [Methods and formulas](https://www.stata.com/manuals/p_robust.pdf#p_robustMethodsandformulas). For p-way clustering,  $vce$  (cluster *clustvar1*  $\lceil$  *clustvar2*  $\lceil \ldots \rceil$   $\rceil$ ), \_robust is called for each of the  $2^p - 1$  cluster combinations; details can be found in [Multiway clustering](https://www.stata.com/manuals/rregress.pdf#rregressMethodsandformulasMultiwayclustering) of [Methods and formulas](https://www.stata.com/manuals/rregress.pdf#rregressMethodsandformulas) in  $[R]$  [regress](https://www.stata.com/manuals/rregress.pdf#rregress). The model F test uses the robust or cluster–robust variance estimates. There is, however, no simple computational means of obtaining a robust or cluster–robust test of the absorbed indicators. Thus, this test is not displayed when the vce(robust), vce(cluster *clustvarlist*), or  $\text{vec}(\text{hc2} \mid \text{cluster})$  option is specified.

areg with vce(hc2  $\lceil$  *clustvar*  $\rceil$ ,  $\lceil$  dfadjust  $\rceil$ ) specifies an alternative bias correction for the robust variance calculation. See [Robust calculation for regress](https://www.stata.com/manuals/rregress.pdf#rregressMethodsandformulasRobustcalculationforregress) of [Methods and formulas](https://www.stata.com/manuals/rregress.pdf#rregressMethodsandformulas) in [R] [regress](https://www.stata.com/manuals/rregress.pdf#rregress) for a description of this VCE and the adjusted degrees of freedom.

The number of groups specified in absorb() are included in the degrees of freedom used in the finite-sample adjustment of the cluster–robust VCE estimator. This statement is valid only if the number of groups is small relative to the sample size. (Technically, the number of groups must remain fixed as the sample size grows.) For an estimator that allows the number of groups to grow with the sample size, see the [xtreg](https://www.stata.com/manuals/xtxtreg.pdf#xtxtreg), fe command in [XT] xtreg.

# <span id="page-8-0"></span>**Acknowledgment**

We thank Sergio Correia at the Federal Reserve Board for his work on controlling for highdimensional categorical variables.

#### <span id="page-9-0"></span>**References**

<span id="page-9-3"></span>Bell, R. M., and D. F. McCaffrey. 2002. Bias reduction in standard errors for linear regression with multi-stage samples. Survey Methodology 28: 169–181.

Blackwell, J. L., III. 2005. [Estimation and testing of fixed-effect panel-data systems](http://www.stata-journal.com/article.html?article=st0084). Stata Journal 5: 202–207.

- <span id="page-9-4"></span>Hansen, B. E. 2022. [Econometrics](http://www.stata.com/bookstore/econometrics-hansen). Princeton, NJ: Princeton University Press.
- <span id="page-9-5"></span>Hernández-Ramos, L. M., R. Escalante, and M. Raydan. 2011. Unconstrained optimization techniques for the acceleration of alternating projection methods. Numerical Functional Analysis and Optimization 32: 1041–1066. [https://doi.org/10.1080/01630563.2011.591954.](https://doi.org/10.1080/01630563.2011.591954)
- McCaffrey, D. F., K. Mihaly, J. R. Lockwood, and T. R. Sass. 2012. [A review of Stata commands for fixed-effects](http://www.stata-journal.com/article.html?article=st0267) [estimation in normal linear models](http://www.stata-journal.com/article.html?article=st0267). Stata Journal 12: 406–432.
- <span id="page-9-2"></span><span id="page-9-1"></span>Stammann, A. 2018. Fast and feasible estimation of generalized linear models with high-dimensional k-way fixed effects. Unpublished manuscript. <https://arxiv.org/pdf/1707.01815.pdf>.

### **Also see**

- [R] [areg postestimation](https://www.stata.com/manuals/raregpostestimation.pdf#raregpostestimation) Postestimation tools for areg
- [R] [regress](https://www.stata.com/manuals/rregress.pdf#rregress) Linear regression
- [R] [wildbootstrap](https://www.stata.com/manuals/rwildbootstrap.pdf#rwildbootstrap) Wild cluster bootstrap inference
- [MI] **[Estimation](https://www.stata.com/manuals/miestimation.pdf#miEstimation)** Estimation commands for use with mi estimate
- [XT] [xtreg](https://www.stata.com/manuals/xtxtreg.pdf#xtxtreg) Fixed-, between-, and random-effects and population-averaged linear models<sup>[+](https://www.stata.com/manuals/u5.pdf#u5.1StataNow)</sup>
- [U[\] 20 Estimation and postestimation commands](https://www.stata.com/manuals/u20.pdf#u20Estimationandpostestimationcommands)

Stata, Stata Press, and Mata are registered trademarks of StataCorp LLC. Stata and Stata Press are registered trademarks with the World Intellectual Property Organization of the United Nations. StataNow and NetCourseNow are trademarks of StataCorp LLC. Other brand and product names are registered trademarks or trademarks of their respective companies. Copyright  $\odot$  1985–2023 StataCorp LLC, College Station, TX, USA. All rights reserved.

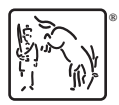

For suggested citations, see the FAQ on [citing Stata documentation](https://www.stata.com/support/faqs/resources/citing-software-documentation-faqs/).